# CROSSI

CENTER FOR RESEARCH IN OPEN SOURCE SOFTWARE

**Baskin THUR** SHI

1

### **Skyhook:**  Programmable storage for databases *Vault'19 Facebook, April 2019*

Jeff LeFevre [jlefevre@ucsc.edu](mailto:jlefevre@ucsc.edu), Noah Watkins [nwatkins@redhat.com](mailto:jayhawk@ucsc.edu),

Michael Sevilla [msevilla@ucsc.edu,](mailto:jlefevre@ucsc.edu) Carlos Maltzahn [carlosm@ucsc.edu](mailto:jlefevre@ucsc.edu)

28SS

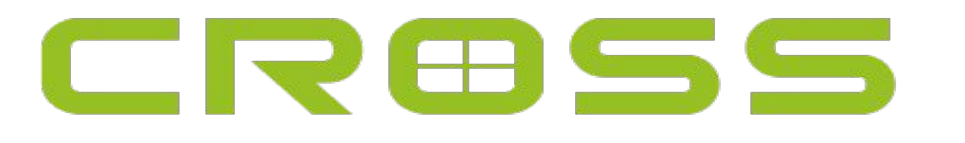

CENTER FOR RESEARCH IN OPEN SOURCE SOFTWARE

**Baskin THUR** SAI

- Bridges gap between student research & open source projects
- Funded by Sage Weil endowment & corporate memberships
- **Goals** 
	- Leverage OSS culture in university research
	- Incubate work beyond graduation to reach critical mass
- cross.ucsc.edu

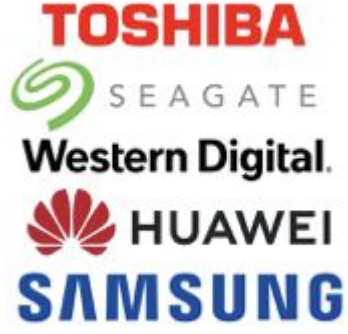

# What is programmable storage?

- For Skyhook *Pushdown* some data management tasks into the storage layer
	- Transformations (process/format data)
	- Indexing, statistics, re-sharding
- Skyhook uses Ceph object storage
	- Open source, extensible, originated at UCSC

⊞SS

**Baskin**<br>**Engineering** 

• See Programmability.us for more info

# Ceph Distributed Object Storage

- Distributed, scalable, fault-tolerant
	- Widely available in the cloud
- Objects are the core entity (read/write/replicate)
	- Other API wrappers on top: file, block, S3
- LIBRADOS object library
	- Users can interact directly with objects
	- Create user-defined object classes (read/write)

8SS

**Engineering** 

# Ceph Distributed Object Storage

- Distributed, scalable, fault-tolerant
	- Widely available in the cloud
- Objects are the core entity (read/write/replicate)
	- Other API wrappers on top: file, block, S3
- LIBRADOS object library
	- Users can interact directly with objects
	- Create user-defined object classes (read/write)

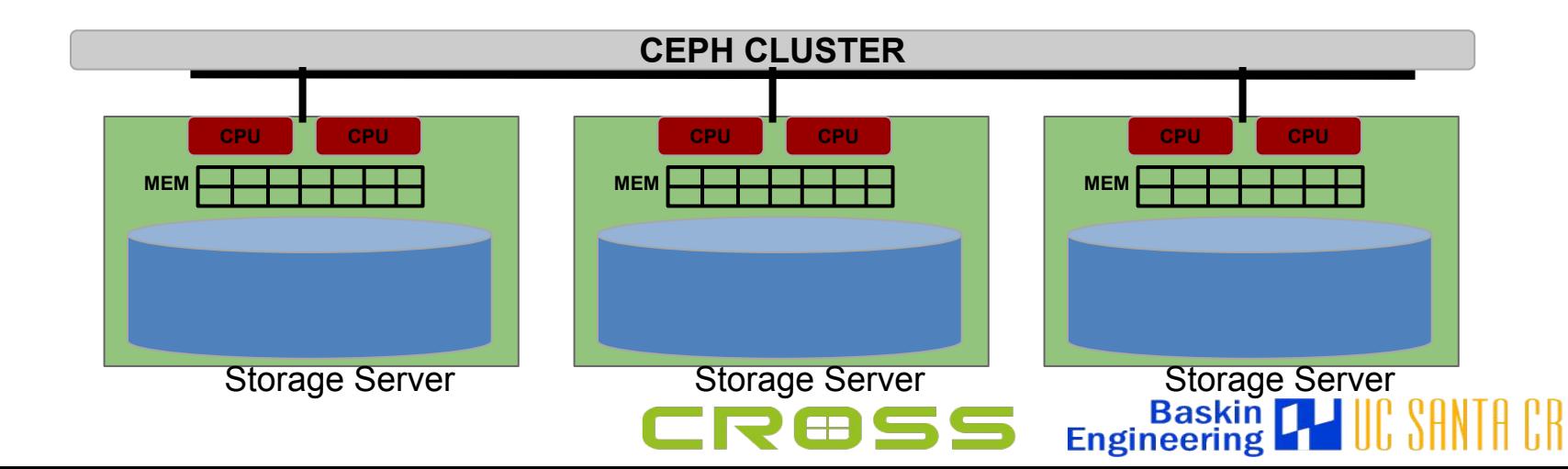

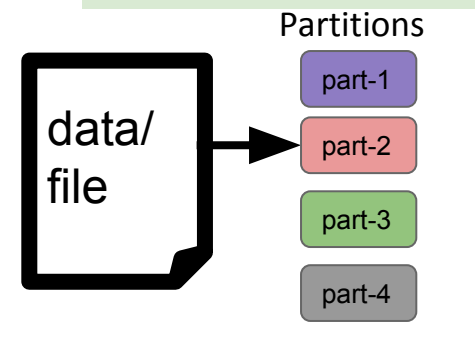

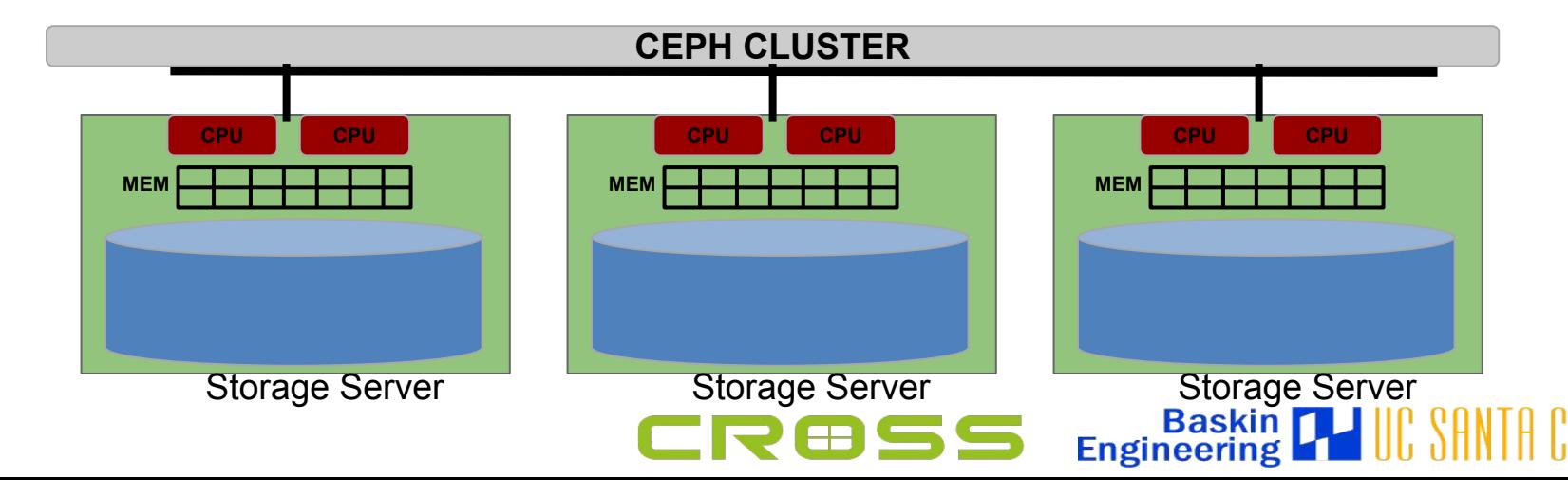

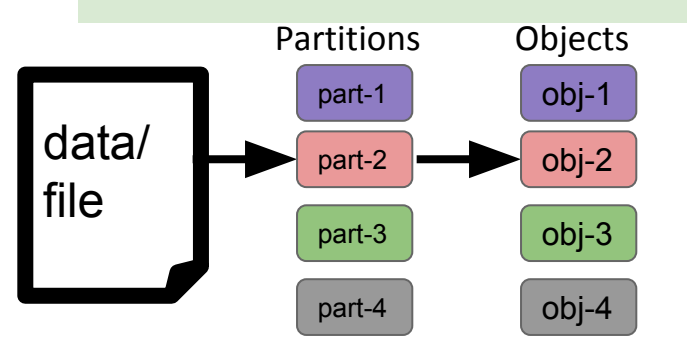

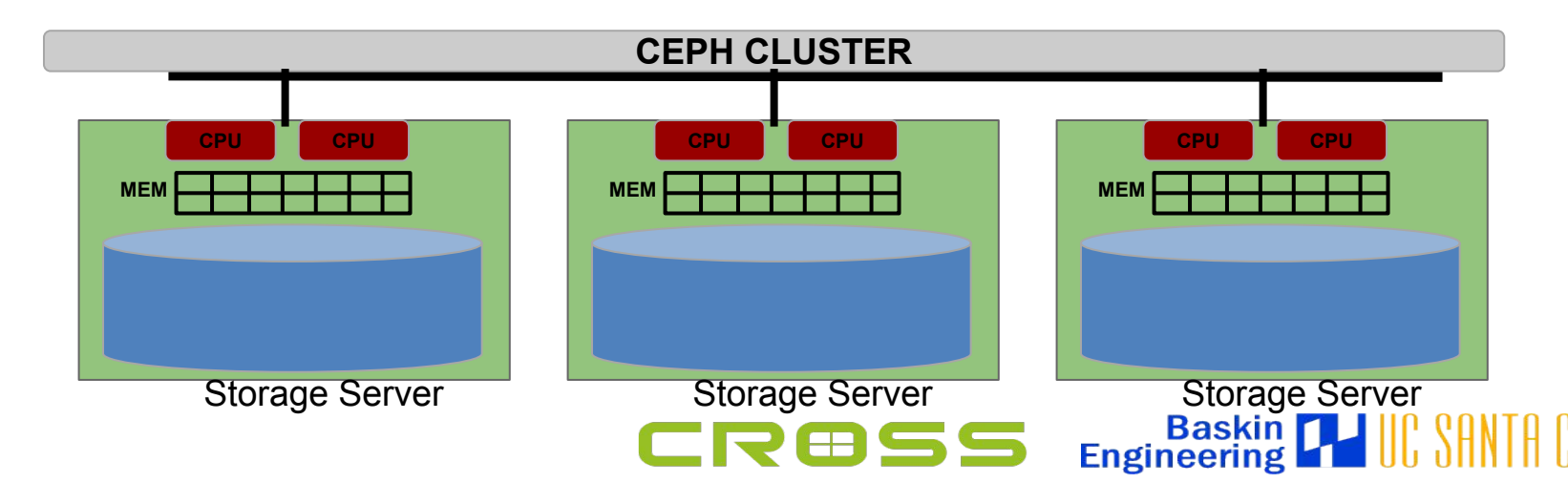

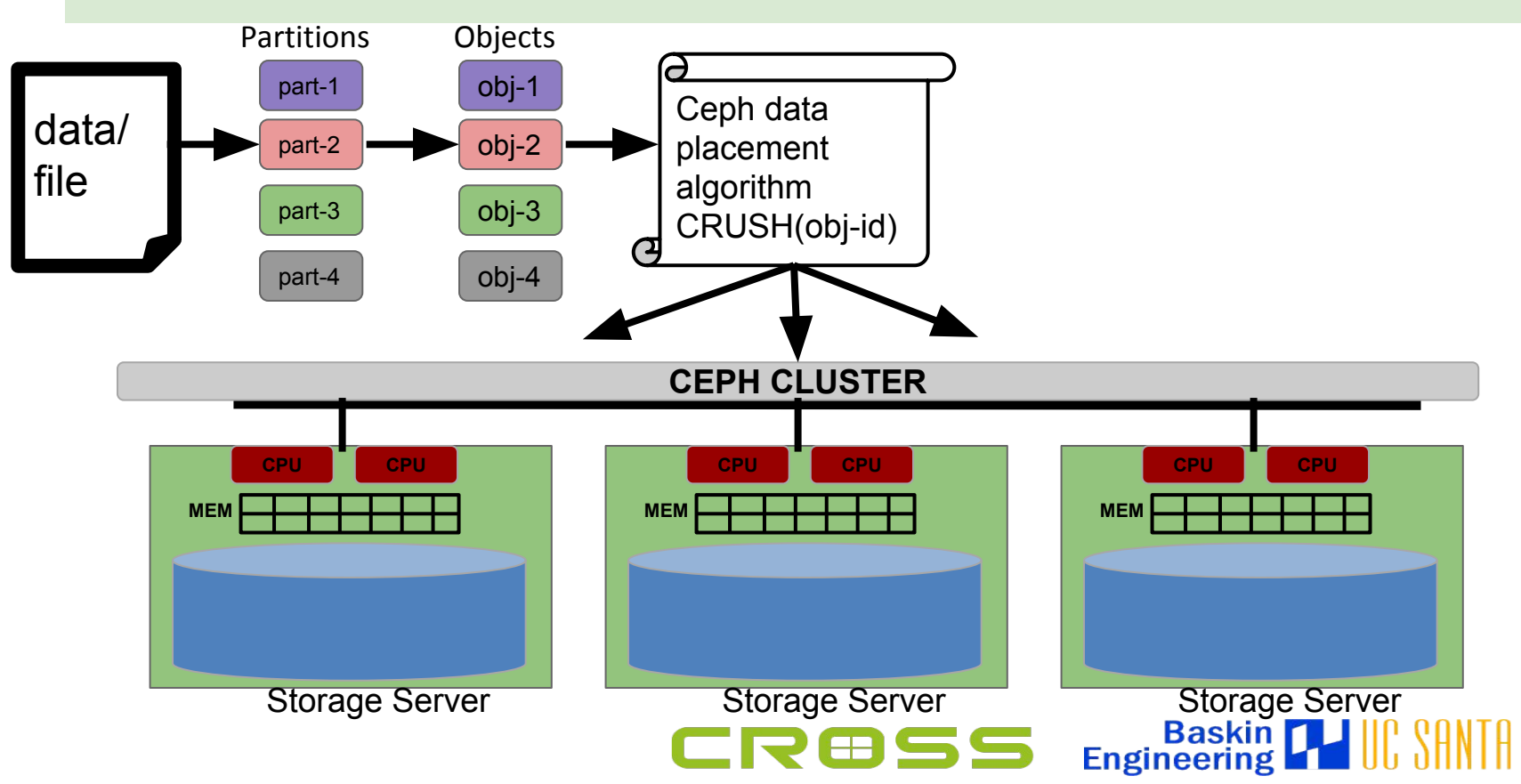

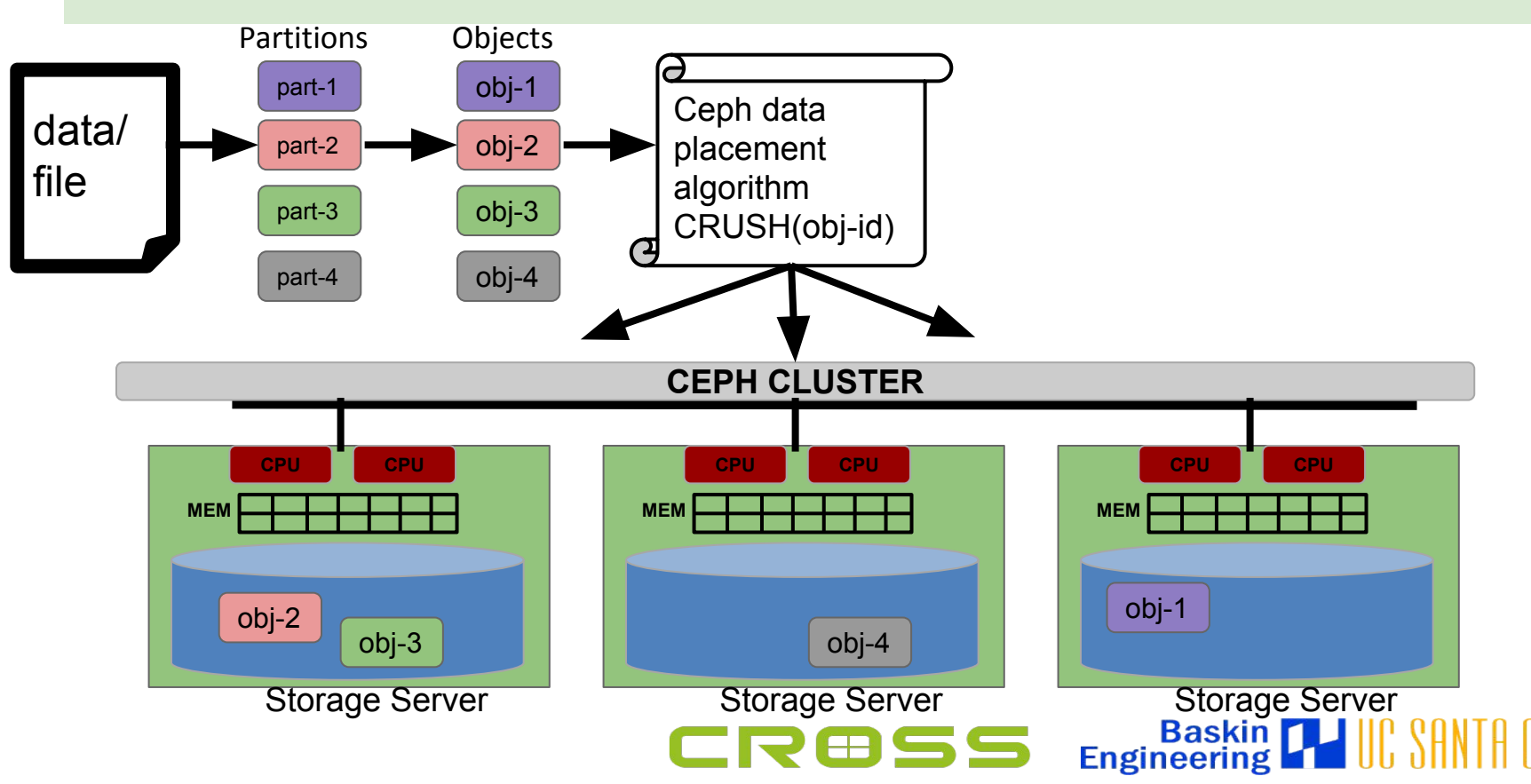

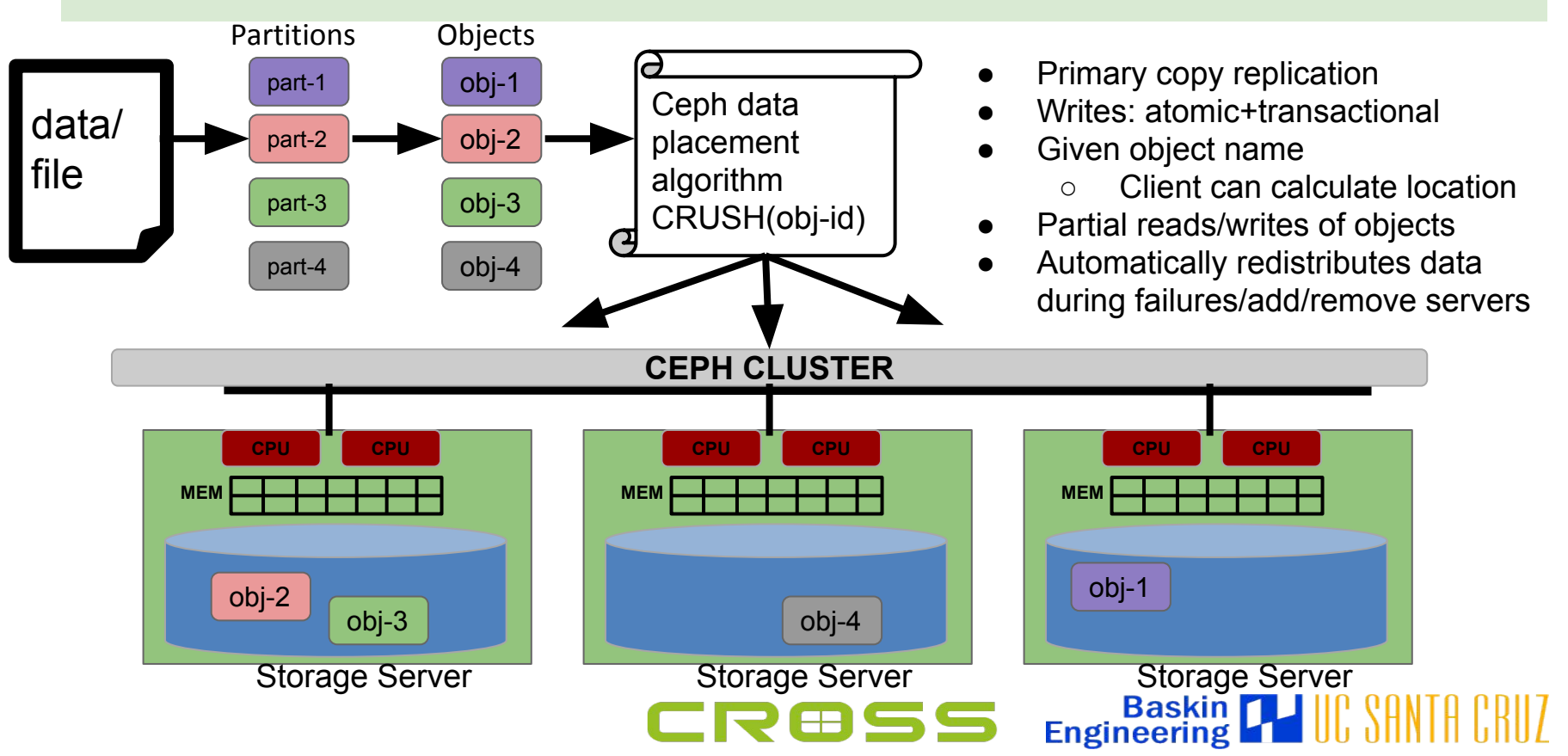

# How does this help us?

- Ceph storage provides transparent
	- Data distribution/scaling
	- Fault tolerance/recovery
- Remote processing on storage servers
	- **via custom object classes**
- Query-able metadata on storage servers
	- **via local indexing mechanism** (RocksDB)

⊞SS

**Baskin**<br>Engineering

## How does this help us?

- Ceph storage provides transparent
	- Data distribution/scaling
	- Fault tolerance/recovery
- Remote processing on storage servers – **via custom object classes**
- Query-able metadata on storage servers
	- **via local indexing mechanism** (RocksDB)

**Baskin**<br>Engineering

#### Remote Processing + Indexing

• Execution of custom object classes and indexing is performed by Ceph storage servers (OSDs)

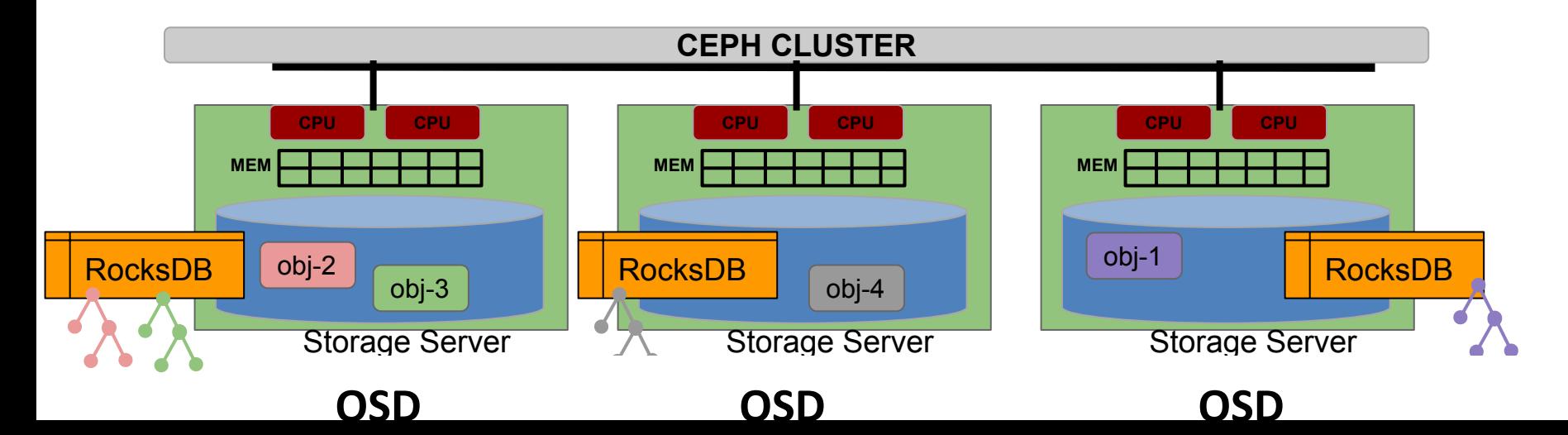

#### Remote Processing + Indexing

- Execution of custom object classes and indexing is performed by Ceph storage servers (OSDs)
- Utilizes remote resources

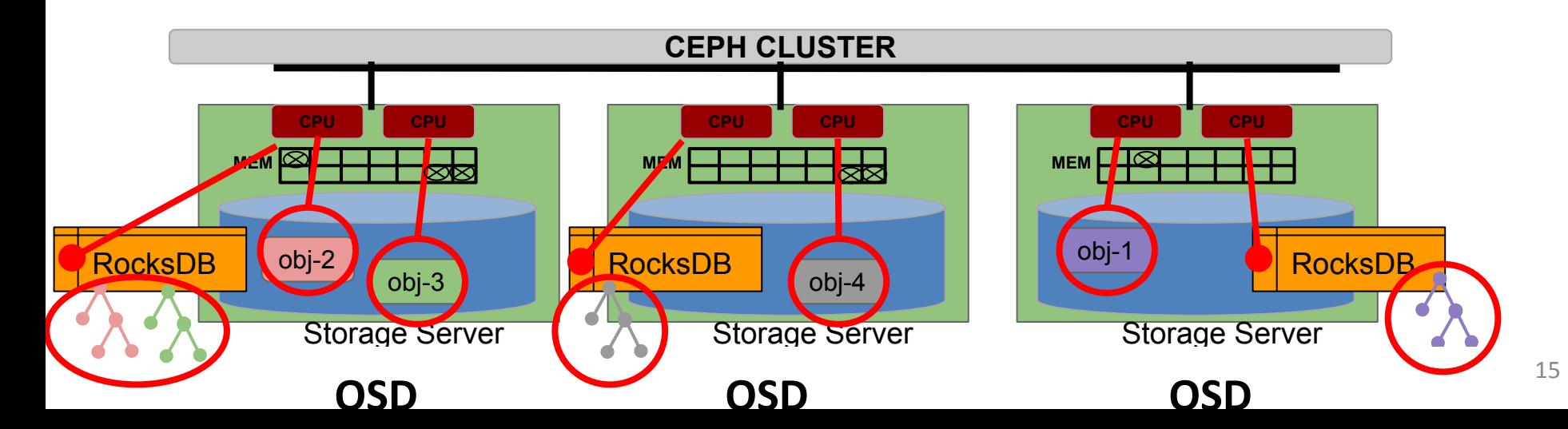

## Remote Processing Example

- Full size image stored in object
	- Custom read: Generate thumbnail
- Other examples
	- Checksum
	- Filter/Regex
	- Aggregate
	- Transform
	- Reorg data

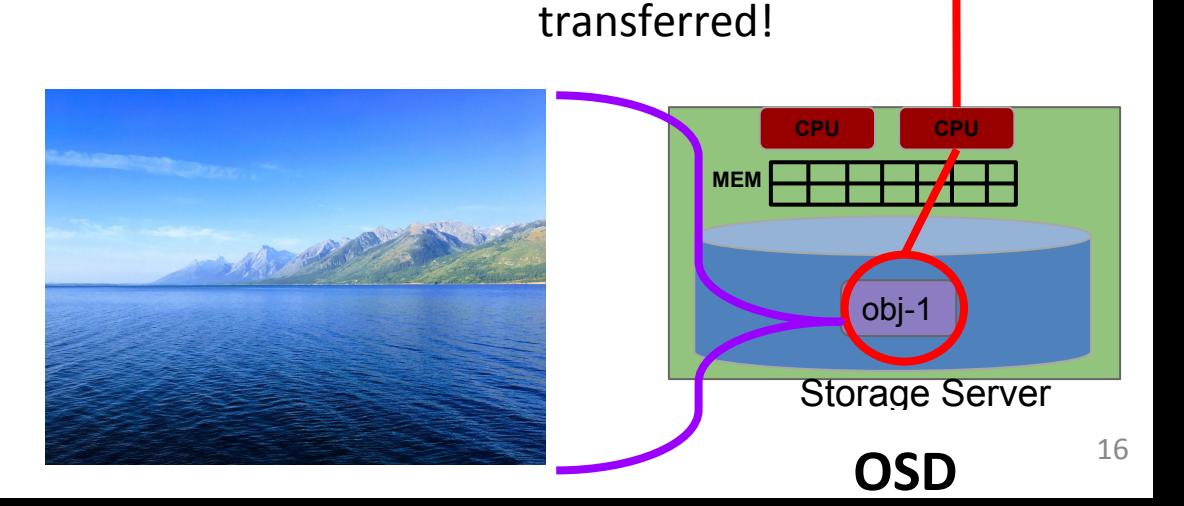

Reduce data

# Ceph Custom Object Classes (CLS)

#### C++ interface Lua interface

```
int compute md5(cls method context t hctx, bufferlist *in,
```

```
 bufferlist *out)
{
  size t size;
  int ret = cls cxx stat(hctx, &size, NULL);
 if (ret (0) return ret;
```

```
 bufferlist data;
ret = cls cxx read(hctx, \theta, size, data);
if (ret \langle \theta \rangle return ret;
```

```
 byte digest[AES::BLOCKSIZE];
 MD5().CalculateDigest(digest, (byte*)data.c_str(),
```
data.length());

}

```
 out->append(digest, sizeof(digest));
 return 0;
```

```
local md5 = require 'md5'
```

```
function compute md5(input, output)
  local data = objclass.read()
  output = md5.sumhexa(data)
```
end

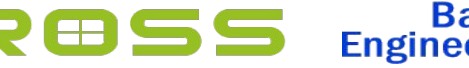

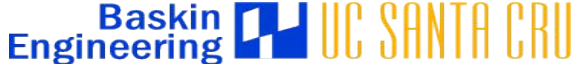

# Putting it All Together - Skyhook

- *Data partitioning*
	- Physical data layout and format
- *• Remote processing*
	- Custom object classes
- *Remote indexing*
	- Query-able metadata (data vals, stats)

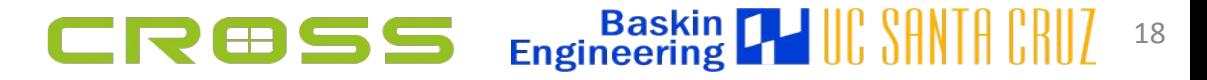

#### Skyhook Architecture

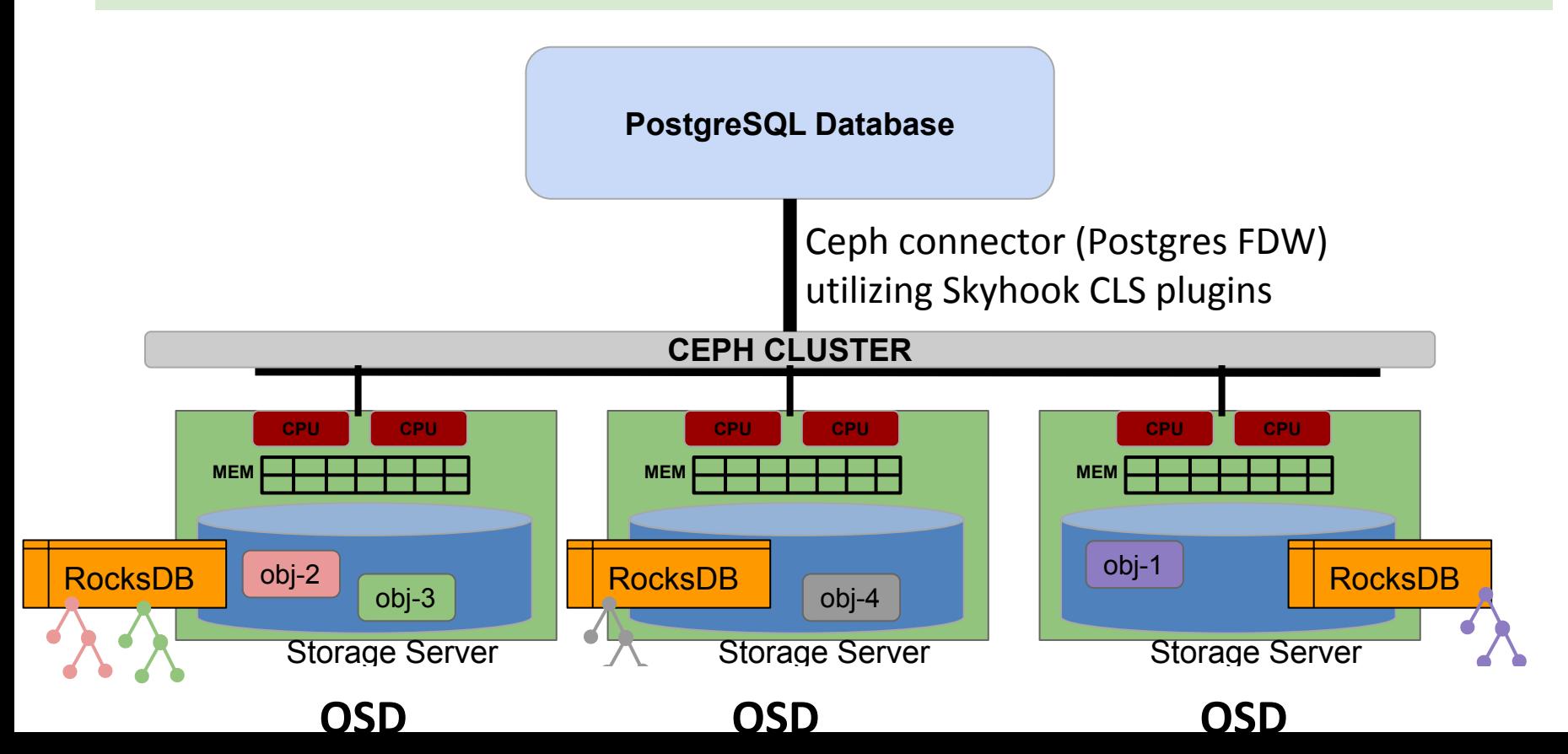

# Skyhook - *Data partitioning + format*

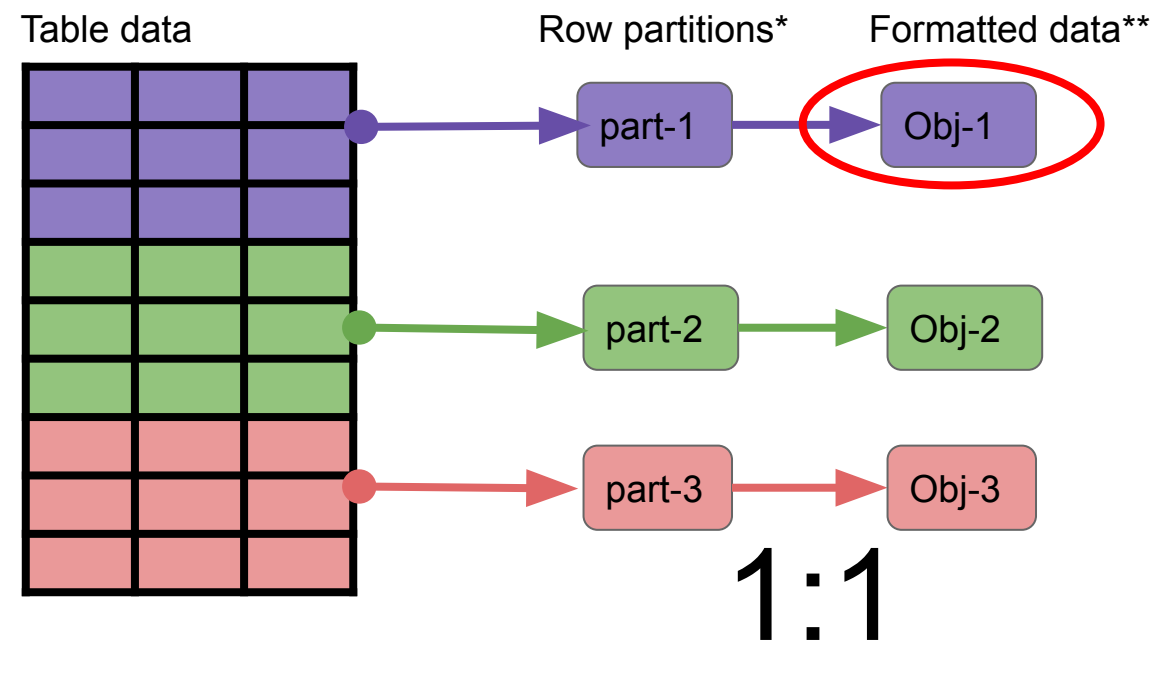

- Format retains data's semantics (table schema)
- Object names are generated
- Objects are distributed by Ceph based on name
- Object location not stored by Skyhook

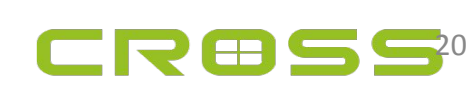

*\*Partition rows with [JumpConsistentHash](https://arxiv.org/abs/1406.2294)*

*\*\*Partitions formatted as* 

*[Google Flatbuffers](https://github.com/google/flatbuffers)*

### Skyhook - *Remote Processing*

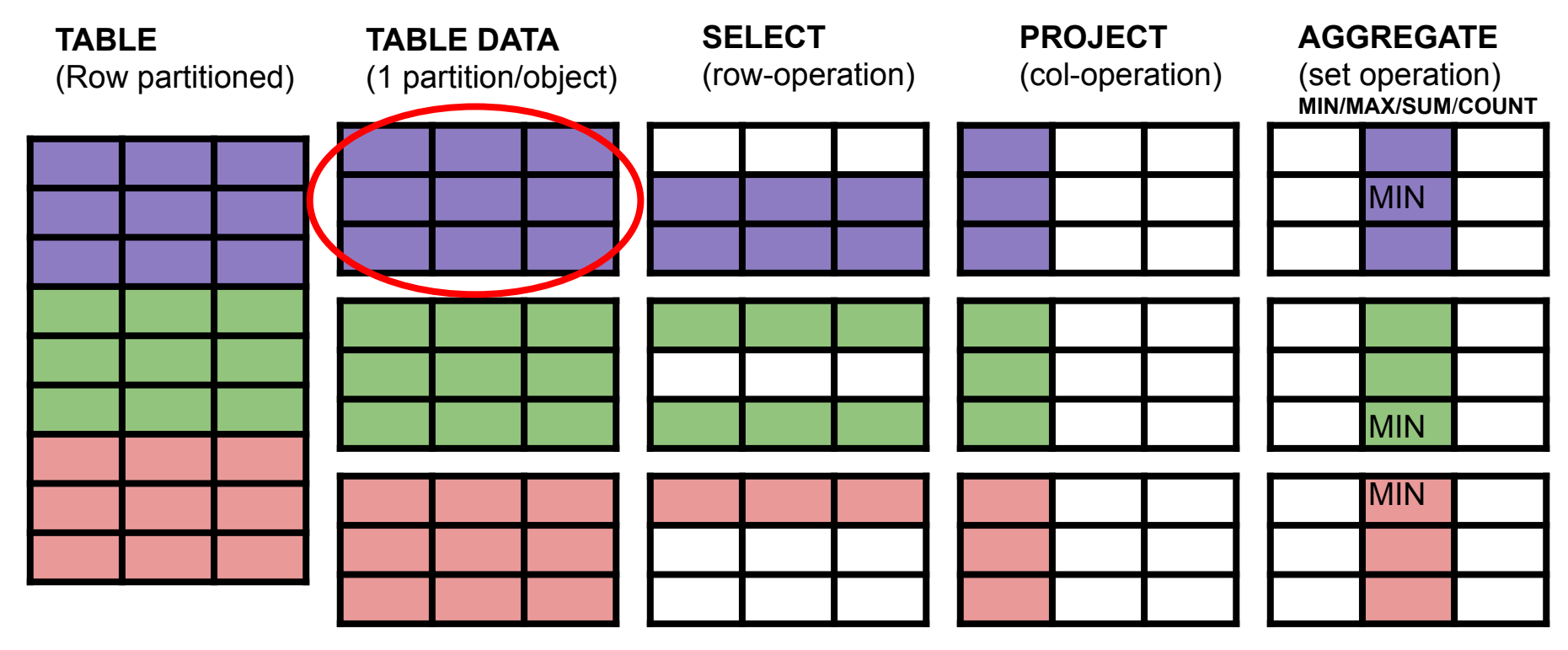

E I  $\blacksquare$ 

### Skyhook - *Remote Processing*

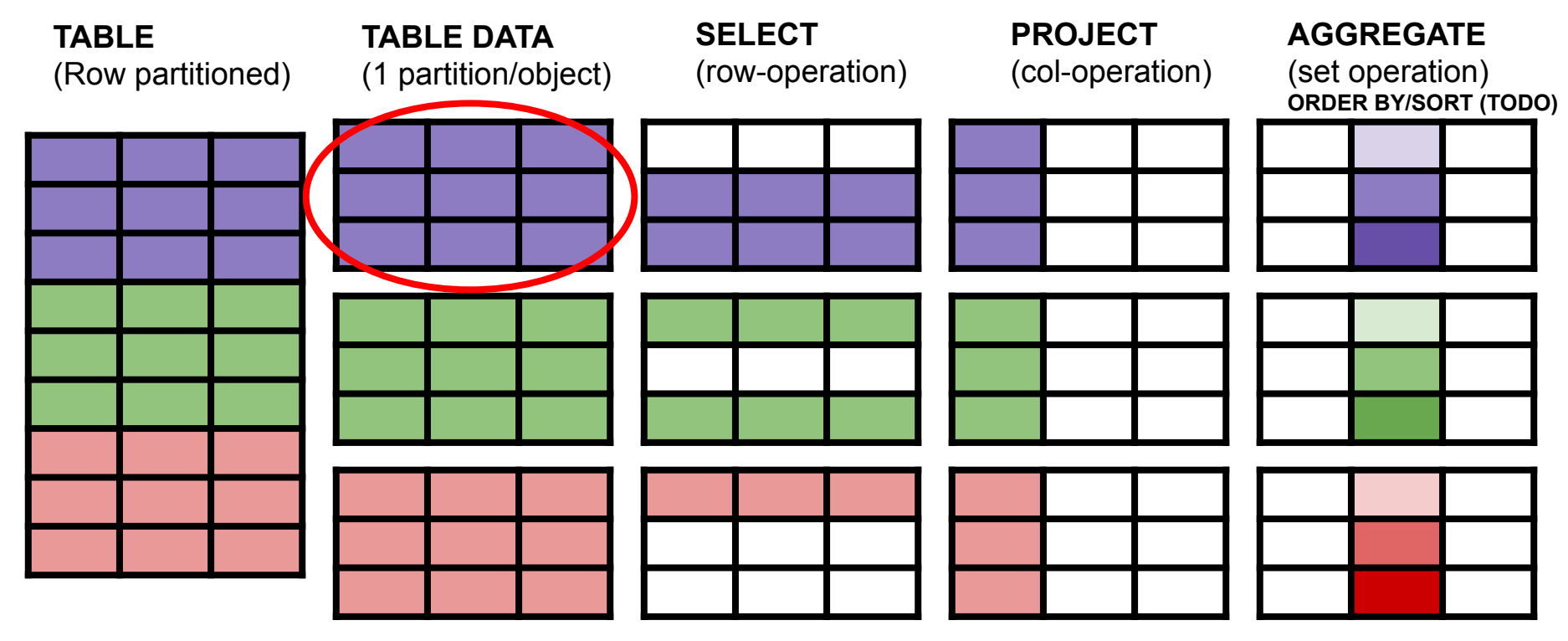

E BI  $\leftarrow$ <u>the contract of the contract of the contract of the contract of the contract of the contract of the contract of the contract of the contract of the contract of the contract of the contract of the contract of the contract </u>

#### Skyhook - *Remote Indexing*

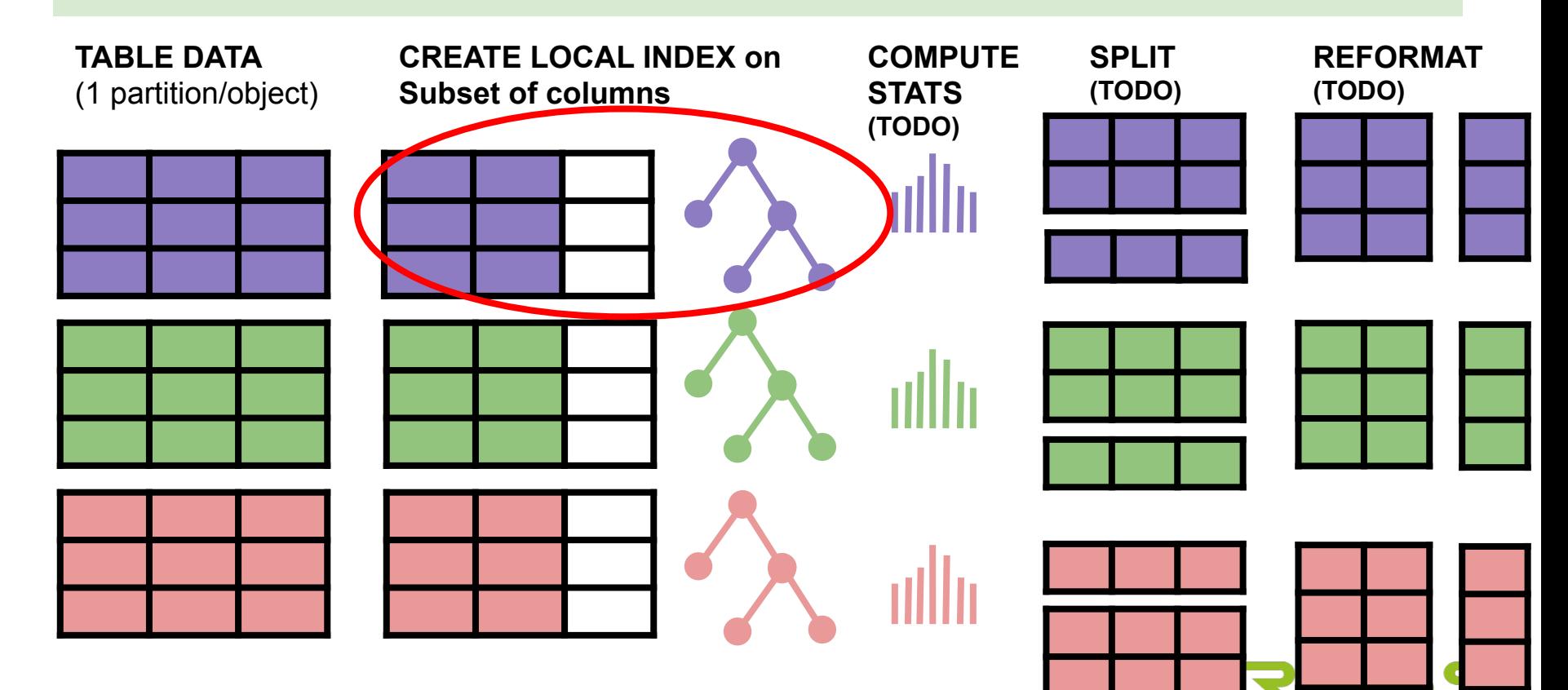

#### Skyhook - Ceph Extensions developed

- Custom object classes ([cls](https://github.com/uccross/skyhook-ceph/tree/skyhook-luminous/src/cls/tabular))
	- $-$  SELECT (SELECT  $*$  from T WHERE a>5)
	- PROJECT (SELECT a,b from T)
	- AGGREGATE (SELECT min(a)from T WHERE b>5)
- Query-able Metadata
	- index(a), index(a,b,...), stats(a), min(a), count(a)

**Baskin THUR SALL** 

#### Skyhook - Ceph Extensions developed

- Custom object classes ([cls](https://github.com/uccross/skyhook-ceph/tree/skyhook-luminous/src/cls/tabular))
	- SELECT (SELECT \* from T WHERE a>5)
	- PROJECT (SELEC<sup>(a,b)</sup>rom T)
	- AGGREGATE (SELECT  $min(a)$ from T WHERE b>5)

• Query-able Metadata

 $-$  (index(a)) (index(a,b,...), stats(a), min(a), count(a)

**Engineering** 

#### Experimental Results

- Dataset: TPC-H lineitem table, 1 billion rows, ~140GB
- Objects: 10K objects ~14MB each (each with local index)
- Queries: Point, range
- Machines: 1 Client node; 1--16 Storage nodes
	- CPU=20 cores (Xeon), MEM=160GB, Net=10GbE, Intel SSDs
- Compare (report average of 3 runs each experiment)
	- Skyhook approach (query processing done in storage servers)
	- 26  $-$  Standard approach (query processing done by client/database)<sup>2</sup>

#### Experimental Results

- Dataset: TPC-H lineitem table, 1 billion rows, ~140GB
- Objects: (10K objects) 14MB each (each with local index))
- Queries: Point, range, regex
- Machines: 1 Client node; 1--16 Storage nodes
	- CPU=20 cores (Xeon), MEM=160GB, Net=10GbE, Intel SSDs
- Compare (report average of 3 runs each experiment)
	- Skyhook approach (query processing done in storage servers)
	- 27  $-$  Standard approach (query processing done by client/database)<sup>2</sup>

### Point Query (single matching row)

#### SELECT \* WHERE I orderkey=5 and I linenumber=3

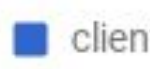

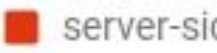

client-side **To** server-side **To** server-side+index

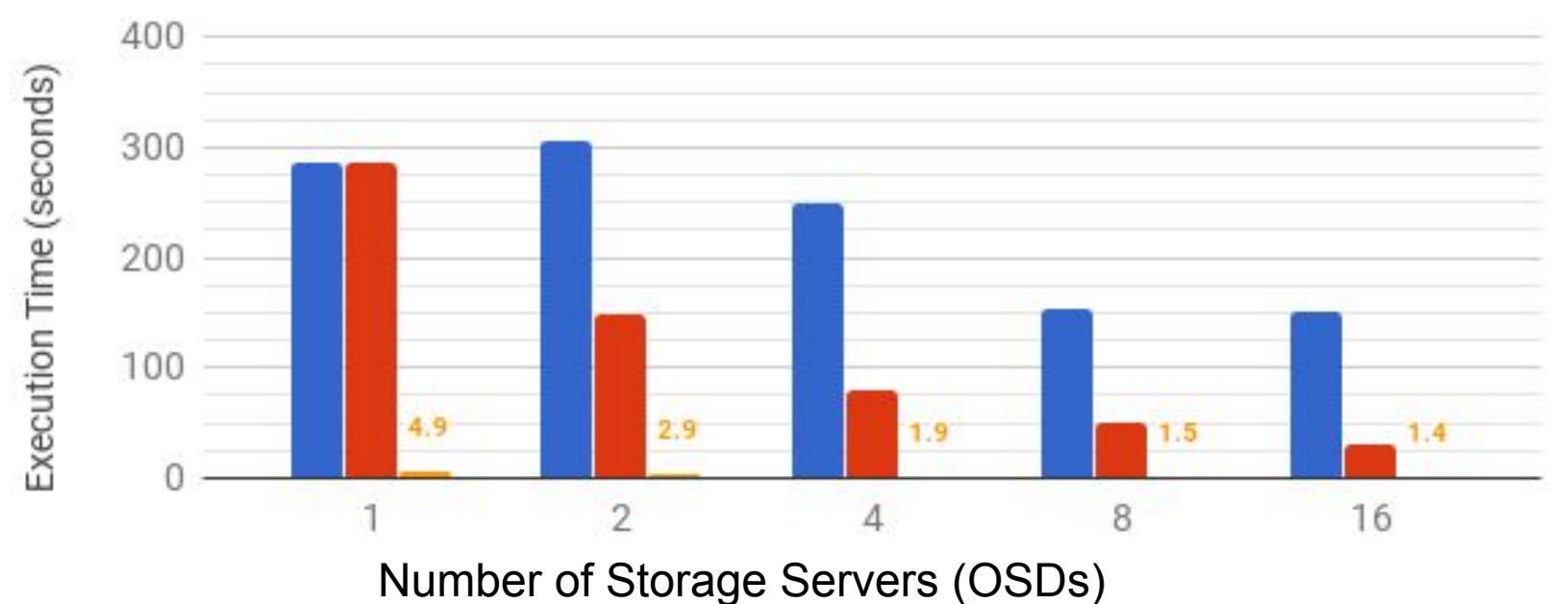

#### Point Query (single matching row)

#### SELECT \* WHERE I orderkey=5 and I linenumber=3

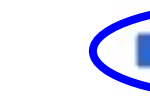

client-side

server-side server-side+index

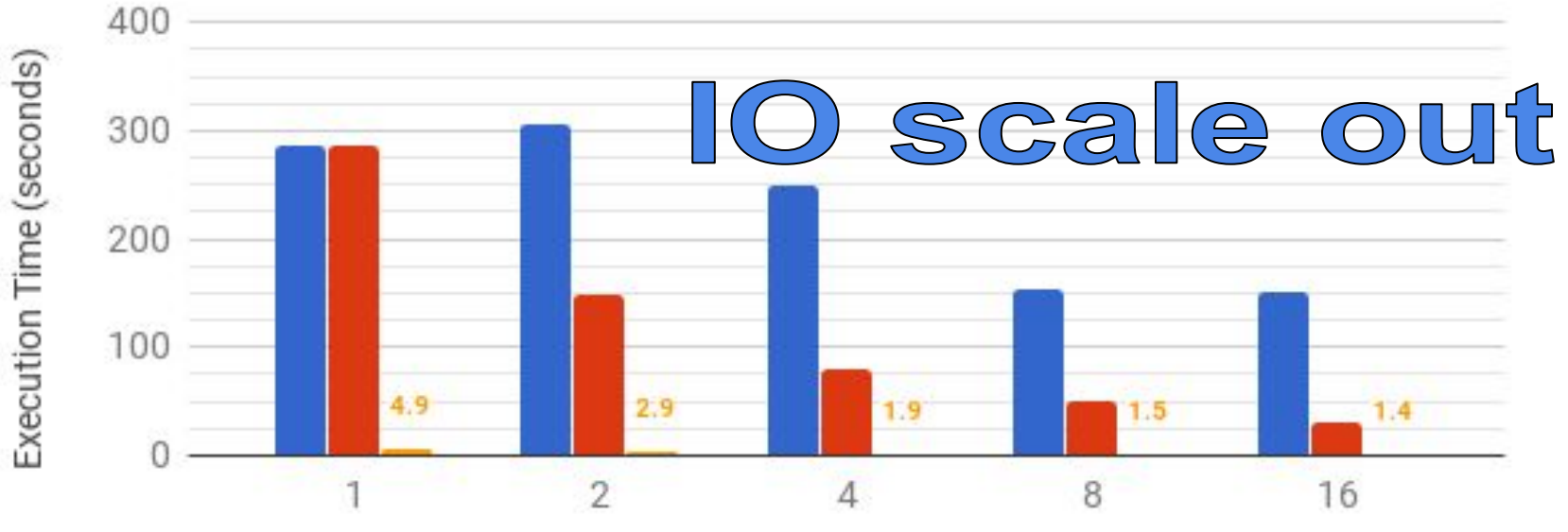

Number of Storage Servers (OSDs)

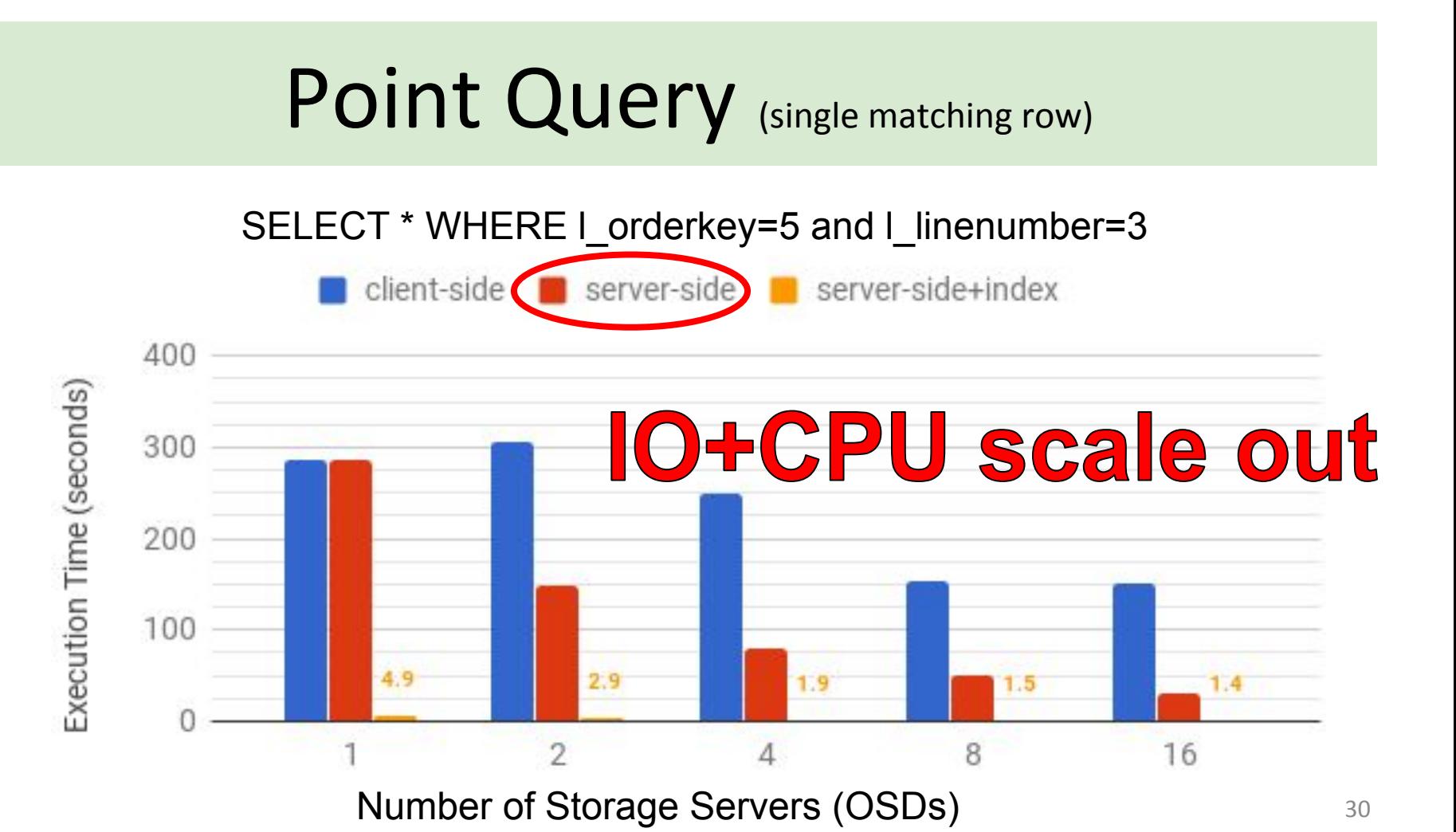

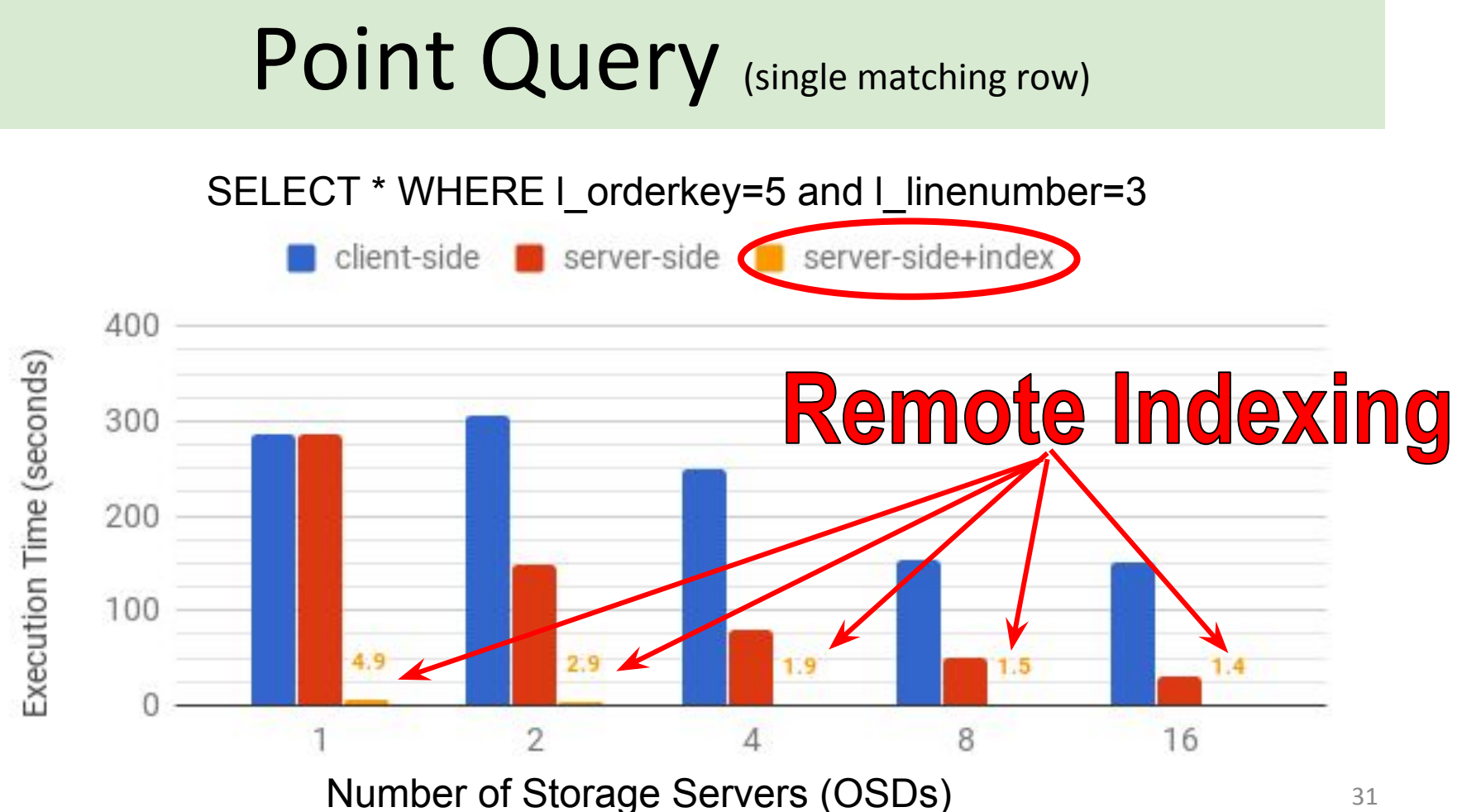

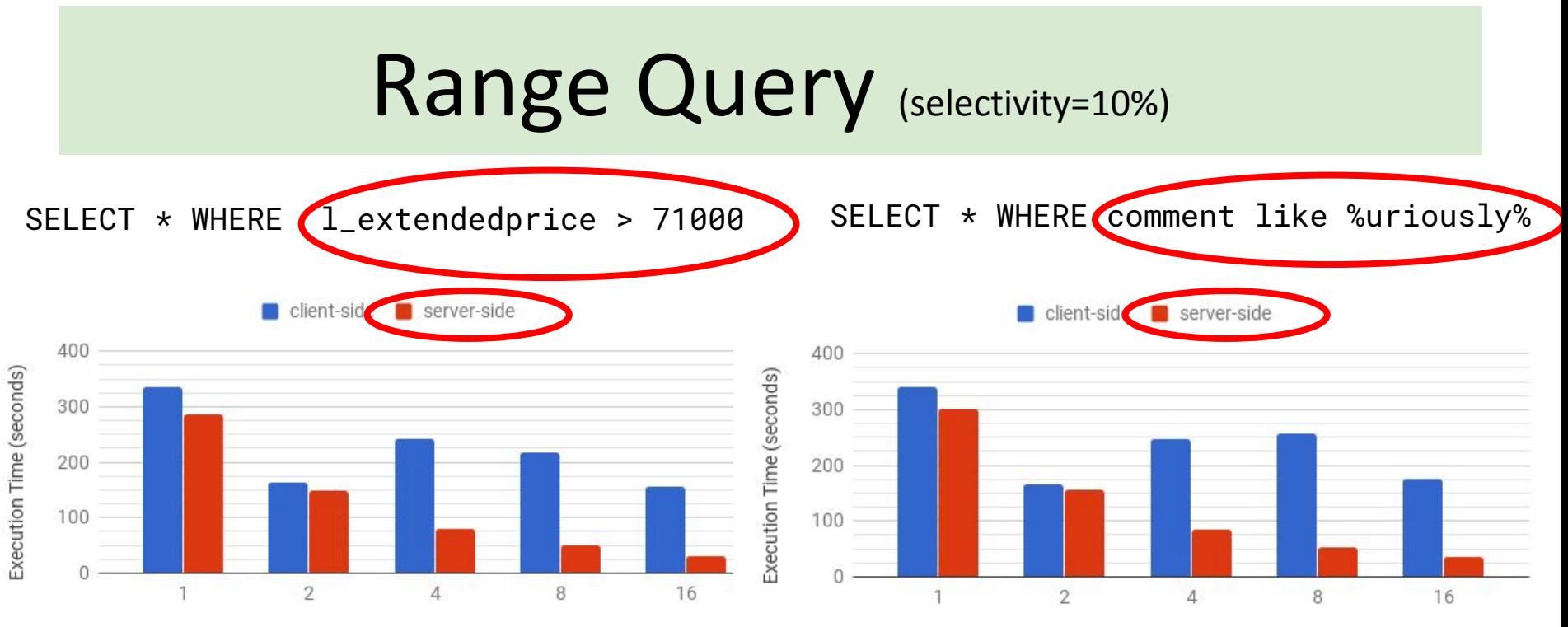

Number of Storage Servers (OSDs)

- Remote processing done:
	- *○ Integer comparison*

Number of Storage Servers (OSDs)

- Remote processing done:
	- *○ Regex on text*
	- 32 *○ Others?*

#### Skyhook - Key Takeaways

- Store data partitions in objects, *retain the data's semantics*
	- For RDBMS a subset of a table (row/col partition)
- Utilize remote resources on storage servers
	- Ceph's custom object classes (read/write)
	- Ceph's local indexing mechanism (RocksDB)

#### Thank You

Funding provided by

- NSF-OAC-1836650, NSF-CNS-1764102, NSF-CNS-1705021, DOE DE-SC0016074
- Center for Research in Open Source Software

More info:

- <https://cross.ucsc.edu>
- [SkyhookDM.com](http://skyhookdm.com)

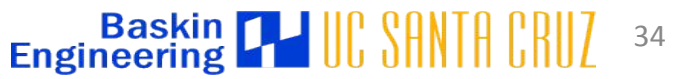

#### References (1)

[Oracle 2016a] [Oracle database appliance,](http://www.oracle.com/technetwork/database/database-appliance/documentation/oracle-db-appliance-whitepaper-1867695.pdf) Nov 2016.

[Oracle 2012[\] A Technical overview of the Oracle Exadata database machine and Exadata Storage Server,](http://www.oracle.com/technetwork/database/exadata/exadata-technical-whitepaper-134575.pdf) Jun 2012.

[Oracle 2016b] [Oracle database appliance evolves as an enterprise private cloud building block](http://www.oracle.com/us/products/database/database-appliance/wikibon-database-appliance-wp-2866503.pdf), Jan 2016.

[Kee 1998] K. Keeton, D.Patterson, J.Hellerstein, *A case for intelligent disks (iDISKS)*, SIGMOD Record, Sep 1998.

[Bor 1983] H.Boral, D.DeWitt, *Database machines, an idea whose time has passed?*, Workshop on Database Machines 1983.

[Woo 2014] L. Woods, Z.Istvan, G.Alonso, *Ibex: an intelligent storage engine with support for advanced SQL offloading*, VLDB 2014.

[Teradata 2016] Marketing statement: "*Multi-dimensional scalability through independent scaling of processing power and storage capacity* via our next generation massively parallel processing (MPP) architecture"

[Sevilla+Watkins 2017] M. Sevilla, N. Watkins, I. Jimenez, P. Alvaro, S. Finkelstein, J. LeFevre, C. Maltzahn, *"Malacology: A Programmable Storage System"*, in [EuroSys 2017](http://dl.acm.org/citation.cfm?id=3064208).

[LeFevre 2014] J. LeFevre, J. Sankaranarayanan, H. Hacigumus, J. Tatemura, N. Polyzotis, M.J. Carey, *"MISO: Souping Up Big Data Query Processing with a Multistore System"*, in [SIGMOD 2014](http://dl.acm.org/citation.cfm?id=2588568).

[LeFevre 2016] J. LeFevre, R. Liu, C. Inigo, M. Castellanos, L. Paz, E. Ma, M. Hsu, *"Building the Enterprise Fabric for Big Data with Vertica and Spark"*, in [SIGMOD 2016.](http://dl.acm.org/citation.cfm?id=2903744) 35

#### References (2)

[Anantharayanan 2011] Ganesh Anantharayanan, Ali Ghodsi, Scott Shenker, Ion Stoica, "*[Disk-Locality in Datacenter Computing Considered Irrelevant](https://amplab.cs.berkeley.edu/publication/disk-locality-in-datacenter-computing-considered-irrelevant/)*", in USENIX HotOS, May 2011.

[Dageville 2016] Benoit Dageville, Thierry Cruanes, Marcin Zukowski, et. al, "*[The Snowflake Elastic Data Warehouse](http://dl.acm.org/citation.cfm?id=2903741)*", in SIGMOD 2016.

[FlashGrid 2017] White paper on Mission-Critical Databases in the Cloud. "*[Oracle RAC on Amazon EC2 Enabled by FlashGrid® Software](https://www.flashgrid.io/wp-content/sideuploads/resources/FlashGrid_OracleRAC_on_AWS.pdf)*". rev. Jan 6, 2017.

[Gupta 2015] Anurag Gupta, Deepak Agarwal, Derek Tan, et.al, "*[Amazon Redshift and the Case for Simpler Data Warehouses](http://dl.acm.org/citation.cfm?id=274279)*", in SIGMOD 2015.

[Srinivasan 2016] Vidhya Srinivasan, "*[What's New with Amazon Redshift](https://www.slideshare.net/AmazonWebServices/aws-reinvent-2016-whats-new-with-amazon-redshift-bda304)*", AWS re-invent, Nov 2016.

[Dynamo 2017] Amazon's DynamoDB,<https://aws.amazon.com/dynamodb/>, accessed Jan 2017.

[Brantner 2008] Matthias Brantner, Daniela Florescu, David Graf, Donald Kossmann, Tim Kraska, "*[Building a database on S3](http://dl.acm.org/citation.cfm?id=1376645)*", in SIGMOD 2008.

[Shuler 2015] Bill Shuler, "*[CitusDB Architecture for Real-time Big Data](https://www.linkedin.com/pulse/citusdb-architecture-real-time-big-data-bill-schuler)*", Jun 2015.

[Citusdata 2017] Citus Data, [https://www.citusdata.com,](https://www.citusdata.com) accessed Jan 2017.

[Pavlo 2016] Andrew Pavlo, Matthew Aslett, "*[What's Really New with NewSQL?](http://db.cs.cmu.edu/papers/2016/pavlo-newsql-sigmodrec2016.pdf)*", in SIGMOD Record Jun 2016.

#### References (3)

[Xi 2015] Sam (Likun) Xi, Oreoluwa Babarinsa, Manos Athanassoulis, Stratos Idreos, "*[Beyond the Wall: Near-Data Processing for Databases](http://stratos.seas.harvard.edu/files/stratos/files/jafardamon2015.pdf)*", in DAMON 2015.

[Kim 2015] Sungchan Kim, Hyunok Ohb, Chanik Parkc, Sangyeun Choc, Sang-Won Leed, Bongki Moone, "*[In-storage processing of database scans](http://www.sciencedirect.com/science/article/pii/S0020025515006003) [and joins](http://www.sciencedirect.com/science/article/pii/S0020025515006003)*", Information Sciences, 2015.

[Do 2013] Jaeyoung Do, Yang-Suk Kee, Jignesh M. Patel, Chanik Park, Kwanghyun Park, David J. DeWitt, "*[Query Processing on Smart SSDs:](http://pages.cs.wisc.edu/~jignesh/publ/SmartSSD.pdf) [Opportunities and Challenges](http://pages.cs.wisc.edu/~jignesh/publ/SmartSSD.pdf)*", in SIGMOD 2013.

[Gkantsidis 2013] Christos Gkantsidis, Dimitrios Vytiniotis, Orion Hodson, Dushyanth Narayanan, Florin Dinu, Antony Rowstron, "*[Rhea: automatic](https://www.usenix.org/system/files/conference/nsdi13/nsdi13-final121.pdf) [filtering for unstructured cloud storage](https://www.usenix.org/system/files/conference/nsdi13/nsdi13-final121.pdf)*", in NSDI 2013.

[Balasubramonian 2014] Rajeev Balasubramonian, Jichuan Chang, Troy Manning, Jaime H. Moreno, Richard Murphy, Ravi Nair, Steven Swanson, "*[NEAR-DATA PROCESSING: INSIGHTS FROM A MICRO-46 WORKSHOP](http://ieeexplore.ieee.org/stamp/stamp.jsp?arnumber=6871738)*", IEEE Micro, Aug 2014.

[Kudu 2017] Apache Kudu, [Kudu: New Apache Hadoop Storage for Fast Analytics on Fast Data](http://blog.cloudera.com/blog/2015/09/kudu-new-apache-hadoop-storage-for-fast-analytics-on-fast-data/)

[Kudu 2015] Lipcon et. al *"[Kudu: Storage for Fast Analytics on Fast Data"](http://kudu.apache.org/kudu.pdf)*, white paper.

[Sevilla 2018] M. Sevilla, R. Nasirigerdeh, C. Maltzahn, **J. LeFevre**, N. Watkins, P. Alvaro, M. Lawson, J. Lofstead, J. Pivarski, *"[Tintenfisch: File](https://www.usenix.org/conference/hotstorage18/presentation/sevilla) [System Namespace Schemas and Generators](https://www.usenix.org/conference/hotstorage18/presentation/sevilla)"*, Hot Storage 2018. 37